# **UNIVERSIDADE FEDERAL DE MATO GROSSO DO SUL CENTRO DE CIÊNCIAS BIOLÓGICAS E DA SAÚDE PROGRAMA DE PÓS-GRADUAÇÃO EM ECOLOGIA E CONSERVAÇÃO**

Disciplina: Tópicos especiais em Ecologia Vegetal Professor: Flávio Mäes dos Santos

# **RELATÓRIO FINAL**

Alunas:

Érica de Souza Módena (Ecologia/UFMS)

Joanice Lube Batilani (Ecologia/UFMS)

Vivian Ribeiro B. Maria (Aluna especial - Ecologia de Agroecossistemas/Esalq/USP)

CAMPO GRANDE - MS JULHO DE 2006

# **3. TABELA DE VIDA**

#### **3.1 Problema**

Um grupo de alunos de pós-graduação, realizando estudos em um fragmento pequeno de floresta estacional semidecidual, ocorrente nas proximidades do município de Dourados/MS, observaram no mês de setembro, muitas sementes de uma espécie de planta herbácea, que se reproduz uma única vez no ano e morre logo após a reprodução, não havendo sobreposição de gerações.

Contudo, resolveram acompanhar todas as sementes dessa espécie encontradas dentro das parcelas por um período de 15 meses, a fim de construir uma tabela de vida dinâmica. Uma tabela de vida contém as estatísticas vitais, como a probabilidade de um indivíduo sobreviver, morrer e se reproduzir.

#### **3.2 Objetivos**

1) Determinar a taxa reprodutiva líquida, o tempo de geração e a taxa de crescimento populacional após um acompanhamento de 15 meses de uma espécie herbácea, em um fragmento de floresta estacional semidecidual;

2) Verificar as taxas de sobrevivência, fecundidade e mortalidade da espécie em estudo;

3) Determinar o tempo que a taxa de crescimento populacional leva para se manter constante ao longo do tempo.

#### **3.3 Método**

Inicialmente os pesquisadores demarcaram no fragmento 5 parcelas permanentes de 10 x 10m, onde cada uma dessas parcelas foi subdividida em 4 parcelas de 5 x 5m, para que pudessem efetuar a contagem das sementes da espécie em estudo (classe 0). Neste estudo, a idade dos indivíduos foi considerada em unidades de 3 meses. **Deleted: ¶ Deleted:** 0 **Deleted:** 0

Sendo assim, após 3 meses os alunos realizaram novamente a contagem destas parcelas, com a finalidade de estimar o número de plântulas presentes (classe 1), sucessivamente após 3 meses refizeram a contagem para estabelecer o número de plantas jovens (classe 2), depois para plantas sub-adultas (classe 3), mais 3 meses para **Deleted:** u **Deleted:** u

**Deleted:** ¶

**Deleted:** ¶

planta adulta (classe 4) e finalmente após 15 meses, estimaram o número de plantas senescentes (classe 5).

Para analisar os resultados e demonstrar as variáveis da tabela de vida dessa espécie herbácea, os pesquisadores utilizaram o Programa Populus, modelo Age Structured Growth.

## **3.4 Resultados**

Para verificar a taxa de crescimento populacional em 15 meses construímos uma tabela de vida dessa planta herbácea (Tabela 6). Após esse intervalo de tempo o valor da taxa reprodutiva líquida ( $R_0$  = número médio de descendentes por fêmea) foi 0,5, do tempo de geração ( $T_g$  = tempo médio que os indivíduos deixam seus descendentes) foi 3,6 e a taxa de crescimento populacional (r = taxa de crescimento exponencial para populações de crescimento contínuo) foi de 0.1913.

Tabela 6. Tabela de vida de uma espécie de planta herbácea.

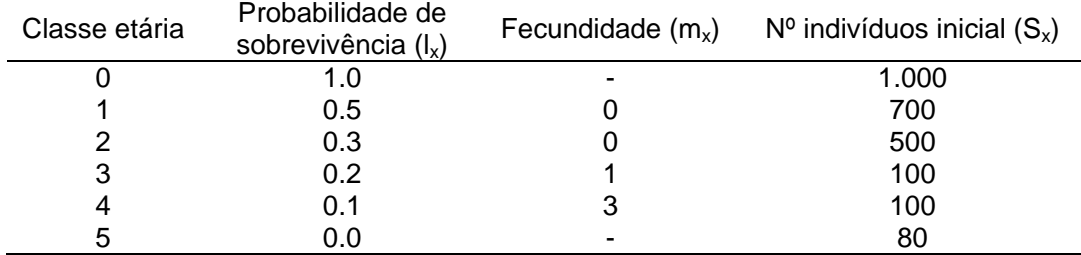

De 1000 sementes vivas no tempo 0 (germinação), 700, ou 70% estavam vivas aos 3 meses (t = 1), tendo taxas de sobrevivência 0.5 (lx). De 700 plântulas (Sx), apenas 500 conseguiram atingir o estágio denominado planta jovem, uma probabilidade de sobrevivência de 0.3. De 500 plantas jovens, observou-se apenas 100 plantas subadultas, um declínio na taxa de sobrevivência (0.2). Assim, podemos observar que a taxa de mortalidade aumentou com o aumento da idade; por isso a expectativa de vida diminuiu com o aumento da idade.

A classe etária 4 apresentou a maior fecundidade e o maior valor reprodutivo.

**Comment [FAMS2]:** Da classe 0 para a 1, a mortalidade foi de 30%. Da classe 1 para 2, de 29%, de 2 para 3, de 20%, de 3 para 4, de 0% e de 4 para 5 de 20%. Assim, não é correta a afirmativa aqui

**Comment [FAMS3]:** Onde estão os dados?

**Deleted: ¶**

**Comment [FAMS1]:** Isso é método. Procurem sempre em resultados, ao se referirem a uma tabela ou figura, indicarem o que querem ressaltar ao leitos, ao invés de dizerem que os dados estão na tabela ou figura.

A taxa de crescimento populacional dessa espécie de planta herbácea estabilizou somente após 30 anos, pois essa espécie possui uma baixa taxa de crescimento ( $\lambda =$  $0,825$ ).

### **3.5 Discussão**

 Com a utilização de uma tabela de vida podemos estimar a taxa de sobrevivência, a taxa de mortalidade, a fecundidade, e a taxa de crescimento populacional ao longo do tempo. As taxas de sobrevivência por classe etária geralmente são os principais fatores que determinam a dinâmica de uma população.

Geralmente as espécies de plantas herbáceas apresentam uma alta taxa de crescimento, porém a espécie utilizada nesse estudo apresentou uma baixa taxa de crescimento populacional tanto em curto prazo quanto em longo prazo, provavelmente por causa da sua baixa taxa de fecundidade. A taxa de mortalidade aumentou com a idade. Para muitos organismos a taxa de mortalidade aumenta com a idade e geralmente é representada por uma curva em forma de U.

**Comment [FAMS4]:** Isso significa que, mantidas as taxas atuais, a população irá se extinguir na área.

**Deleted: ¶**

**Comment [FAMS5]:** ?